## DataSourcesGDB Object Model

Esri® ArcGIS® 10.1

Copyright © 1999-2012 Esri. All rights reserved. Esri, ArcGIS, ArcObjects, and ArcMap are trademarks, registered trademarks, or service marks of Esri in the United States, the European Community, or certain other jurisdictions.

Class Diagram

CoClass

Interface of interest

InterfaceD O-

InterfaceB O-

Special Interfaces

(Optional) represents interfaces that are

inherited by some subclasses but not all The subclasses list the optional

(Instance) represents interfaces that are

(<classname>) indicates the name of the helper class required to support this

only on specific instances of the class.

event interface in Visual Basic.

Key (Optional)InterfaceB O

**AbstractClass** 

Interface of interest

Composition

InterfaceG O-

InterfaceM •-

Association

(<classname>)InterfaceO ●

O Inbound Interface

Property Get
Property Put
Property Get/Put
Property Put by Reference

Interface key

← Method

Outbound Interface

Type inheritance

Class

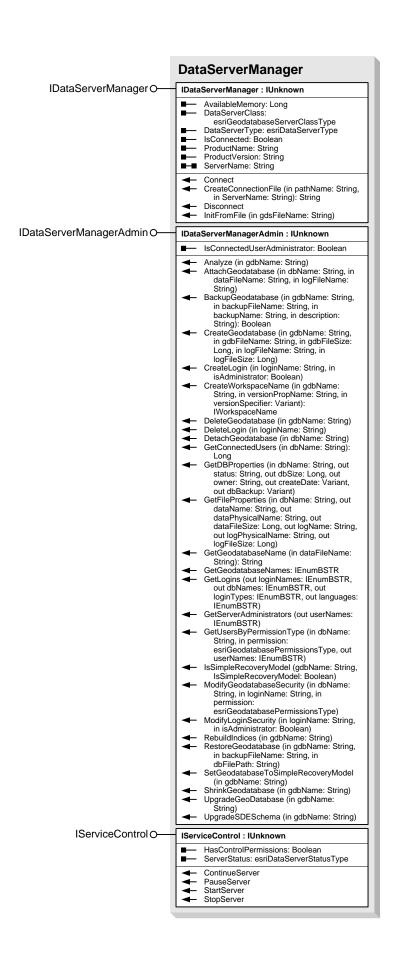

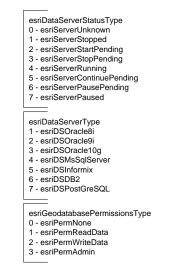

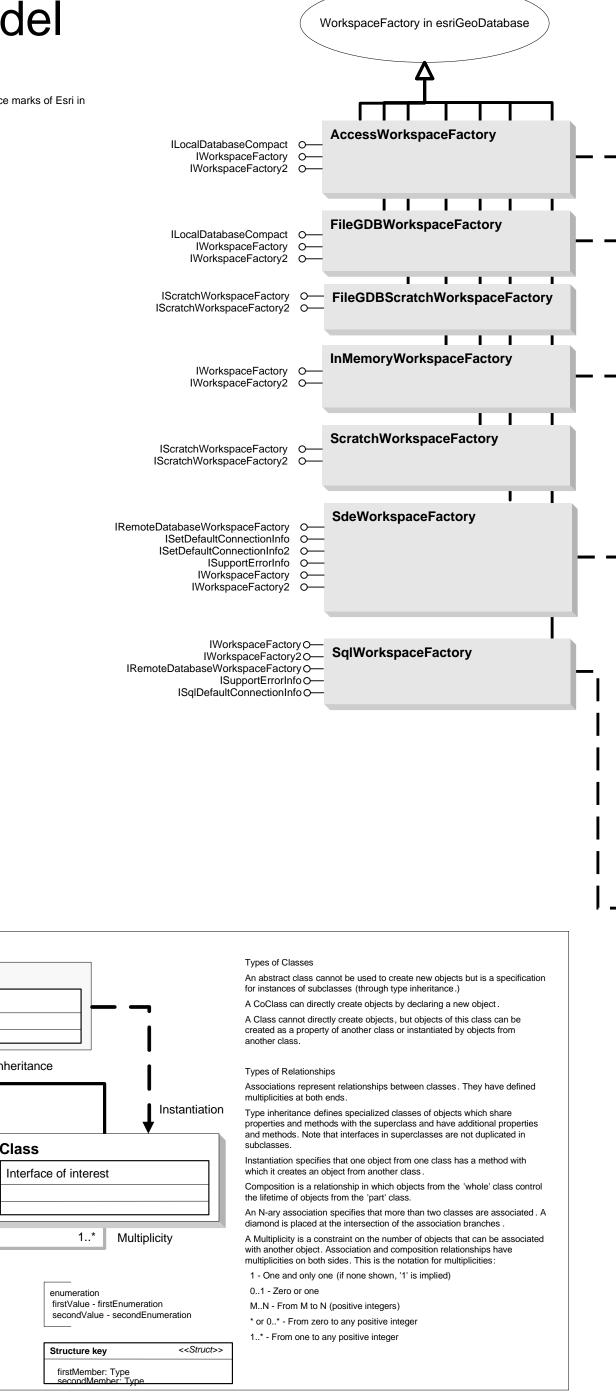

Workspace in

esriGeoDatabase

Sde3Workspace

Sde4Workspace

**SqlWorkspace** 

IDataset O-IFeatureWorkspace O-

ISQLSyntax O-

ITransactions O

IWorkspace O—

IDataset O-

IRemoteDatabaseWorkspace O-

esriSystem.ISupportErrorInfo O-

ITransactionsOptions O-

IWorkspaceProperties O-

IDatabaseConnectionInfo O-

IFeatureWorkspaceAnno O-

IFeatureWorkspaceManage O-IFeatureWorkspaceManage2 O-

IFeatureWorkspaceSchemaEdit O-IGeodatabaseRelease O-

esriSystem.ISupportErrorInfo O-

IWorkspaceConfiguration O-

IWorkspaceSpatialReferenceInfo O-

IWorkspaceDomains O-IWorkspaceDomains2 O-

IWorkspaceProperties O-

IDatabaseConnectionInfo O-

IDatasetContainer O-

IFeatureWorkspace O-

INetworkWorkspace O-

ISQLSyntax O-

ITransactions O-ITransactionsOptions O-IVersionedWorkspace O-IWorkspace O-IWorkspace2 O-

> IDataset O-IWorkspace O-

ISQLSyntax O-

ISalWorkspace O-

ISupportErrorInfo O-

INetworkWorkspace2 O-IRemoteDatabaseWorkspace O-

ITopologyWorkspace O-